## *Arquitectura de Computadores*

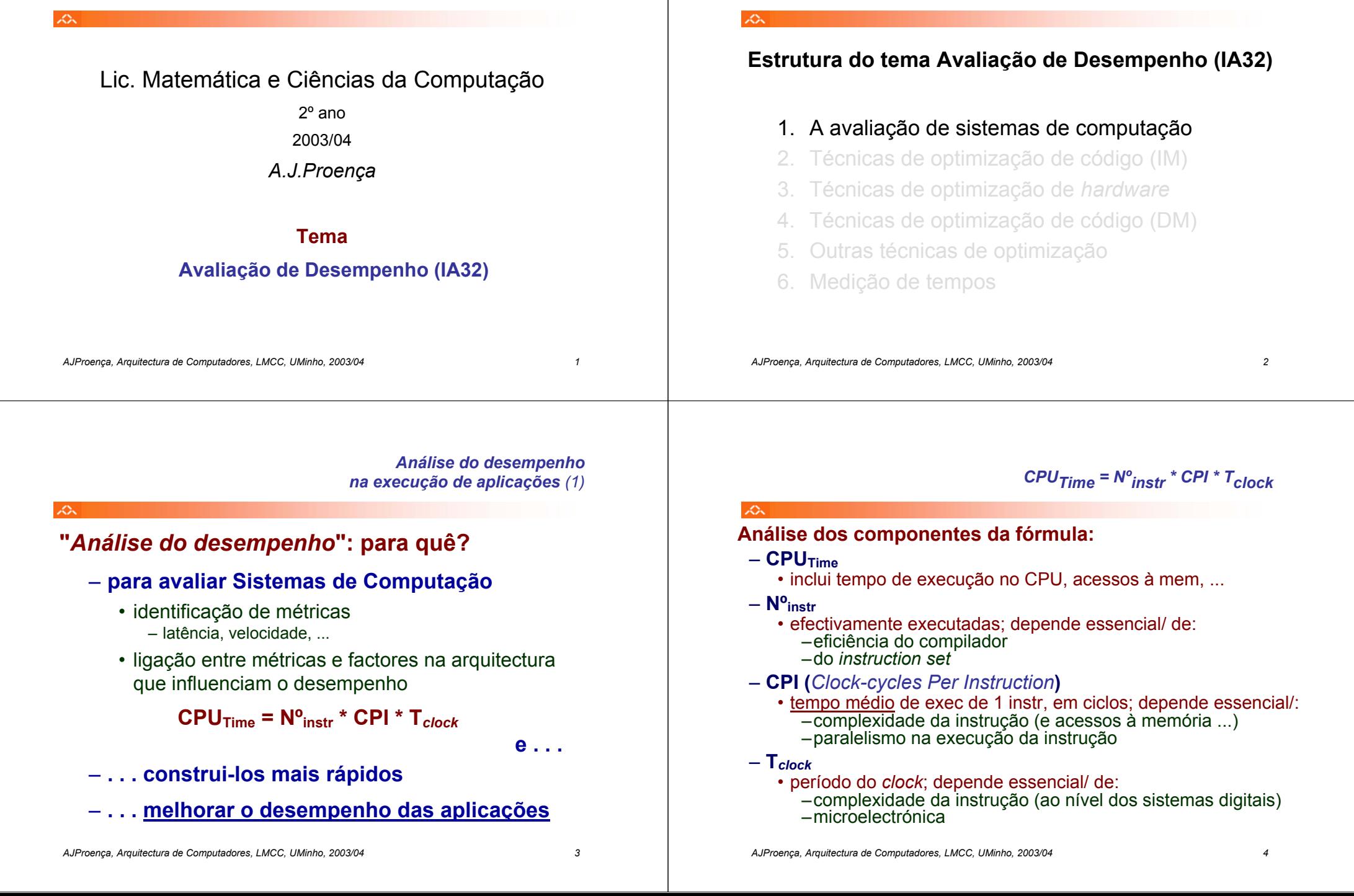

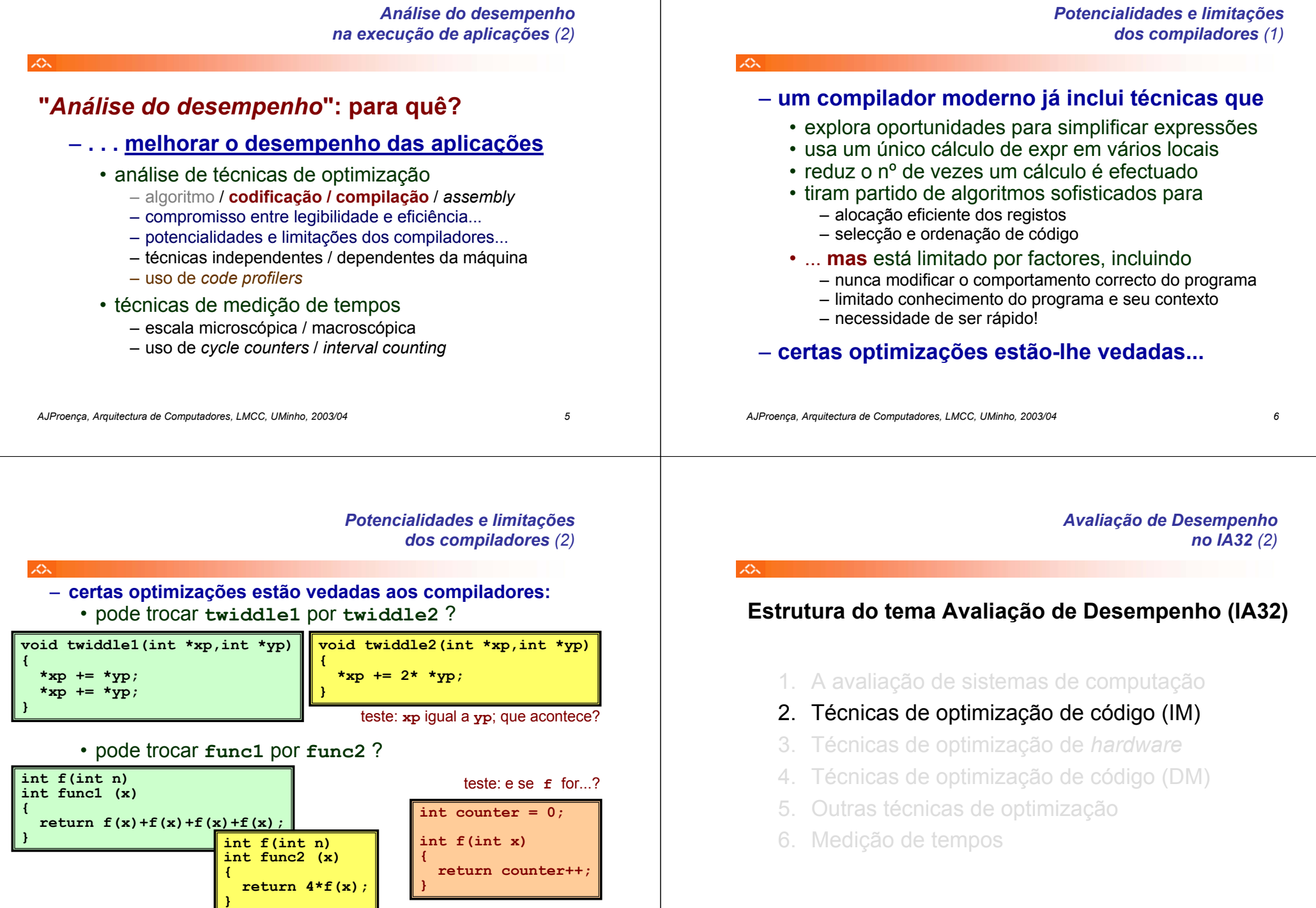

*AJProença, Arquitectura de Computadores, LMCC, UMinho, 2003/04 7*

*AJProença, Arquitectura de Computadores, LMCC, UMinho, 2003/04 8*

# *"Independentes da máquina": aplicam-se a qualquer processador / compilador*

# **Algumas técnicas de optimização:**

- movimentação de código
	- reduzir frequência de execução (compiladores têm limitações)
- simplificação de cálculos
	- substituir operações por outras mais simples
- partilha de cálculos
	- identificar e explicitar sub-expressões comuns

# **Metodologia a seguir:**

- apresentação de alguns conceitos
- análise de um programa exemplo a optimizar
- introdução de uma técnica de medição de desempenho

*AJProença, Arquitectura de Computadores, LMCC, UMinho, 2003/04 9*

### xΣ.

# • **Movimentação de código**

- Reduzir a frequência da realização de cálculos
	- se produzir sempre o mesmo resultado
	- especialmente retirar código do interior de ciclos

**for (i = 0; i < n; i++) for (j = 0; j < n; j++)**  $a[n*1 + j] = b[j];$ 

*int ni = n\*i;* **for (j = 0; j < n; j++) a[ni + j] = b[j]; }**

*AJProença, Arquitectura de Computadores, LMCC, UMinho, 2003/04 10*

*Optimizações independentes da máquina: movimentação de código (2)*

- A maioria dos compiladores é eficiente a lidar com código com *arrays* e estruturas simples com ciclos
- •**Código gerado pelo GCC:**

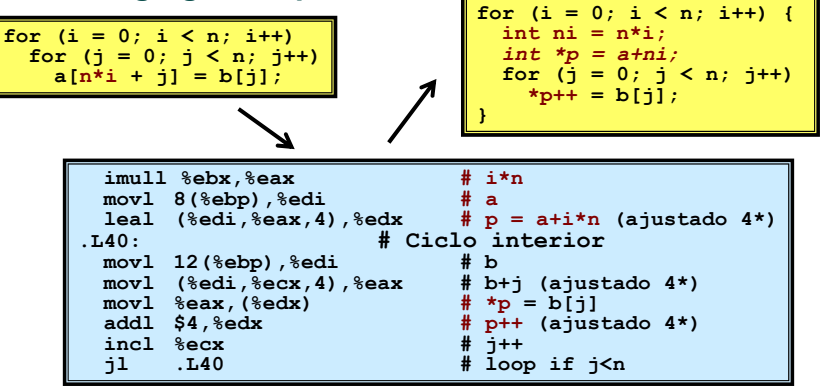

*Optimizações independentes da máquina: simplificação de cálculos*

*Optimizações independentes da máquina:*

*movimentação de código (1)*

- **Substituir operações "caras" por outras +simples**
	- **shift** ou **add** em vez de **mul** ou **div**
		- $16 \cdot x \rightarrow x \cdot 4$
		- escolha pode ser dependente da máquina
	- reconhecer sequência de produtos

**for (i = 0; i < n; i++)** for  $(j = 0; j < n; j++)$  $a[n*1 + j] = b[j];$ 

*int ni = 0;* **for (i = 0; i < n; i++) { for (j = 0; j < n; j++) a[ni + j] = b[j];** *ni += n;* **}**

### *Optimizações independentes da máquina: partilha de cálculos*

#### 众

- **Partilhar sub-expressões comuns**
	- reutilizar partes de expressões
	- compiladores não são particularmente famosos a explorar propriedades aritméticas

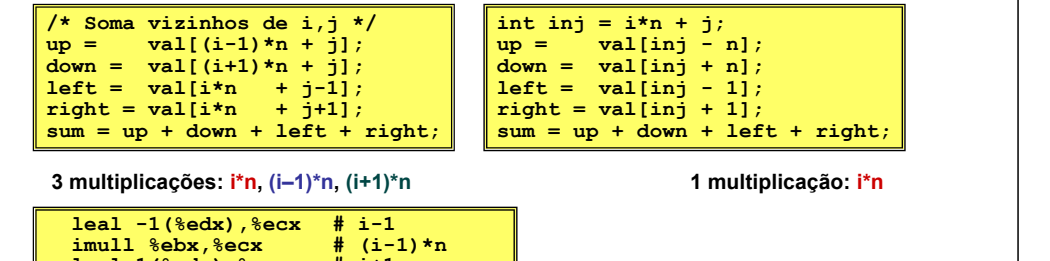

**leal 1(%edx),%eax # i+1 imull %ebx,%eax # (i+1)\*n imull %ebx,%edx # i\*n**

*AJProença, Arquitectura de Computadores, LMCC, UMinho, 2003/04 13*

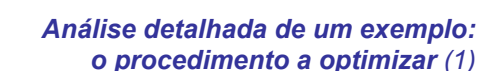

```
void combine1(vec_ptr v, int *dest)
{
  int i;
  *dest = 0;for (i = 0; i < vec length(v); i++) {
    int val;
    get_vec_element(v, i, &val);
    \stardest \star= \text{val};
  }
}
```
- **Procedimento**
	- calcula a soma de todos os elementos do vector
	- guarda o resultado numa localização destino
	- estrutura e operações do vector definidos via ADT
- **Tempos de execução: que/como medir?**

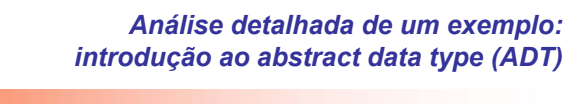

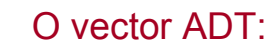

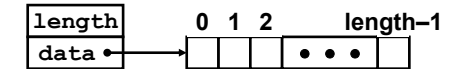

## • **Procedimentos associados**

#### **vec\_ptr new\_vec(int len)**

• cria vector de comprimento especificado

**int get\_vec\_element(vec\_ptr v, int index, int \*dest)**

- recolhe um elemento do vector e guarda-o em \*dest
- devolve 0 se fora de limites, 1 se obtido com sucesso

### **int \*get\_vec\_start(vec\_ptr v)**

- devolve apontador para início dos dados do vector
- Idêntico às implementações de *arrays* em Pascal, ML, Java
	- **i.e., faz sempre verificação de limites (***bounds***)**

*AJProença, Arquitectura de Computadores, LMCC, UMinho, 2003/04 14*

### *Análise detalhada de um exemplo: tempos de execução (1)*

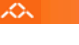

xΣ.

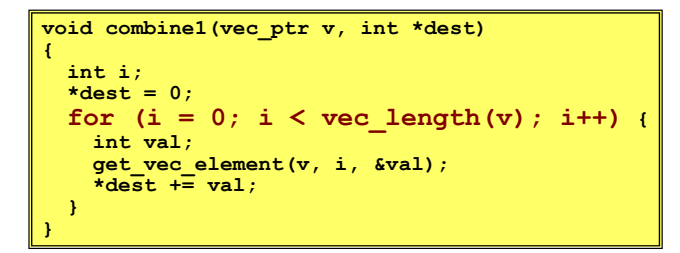

## **Tempos de execução: que/como medir?**

- **que medir**: em programas iterativos (com ciclos), uma medida útil é a duração da operação para cada um dos elementos da iteração:
	- **ciclos** (de *clock*) **por elemento, CPE**
- **como medi-lo**: efectuar várias medições de tempo para dimensões variáveis de ciclos, e calculá-lo através do traçado gráfico: o declive da recta *best fit*, obtida pelo método dos mínimos quadrados:
	- análise gráfica de um exemplo...

## *Análise detalhada de um exemplo: tempos de execução (3)*

*Análise detalhada de um exemplo: tempos de execução (2)*

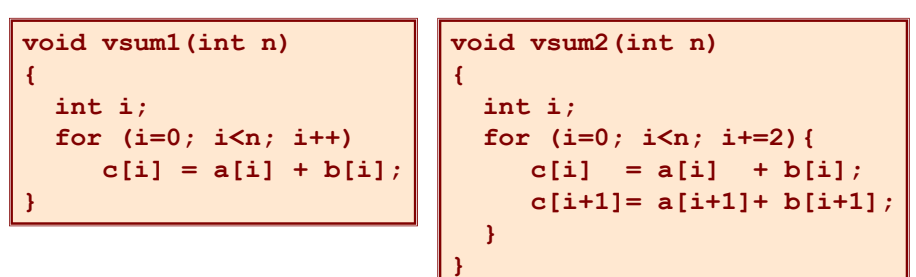

*AJProença, Arquitectura de Computadores, LMCC, UMinho, 2003/04 17*

 $\lambda$ 

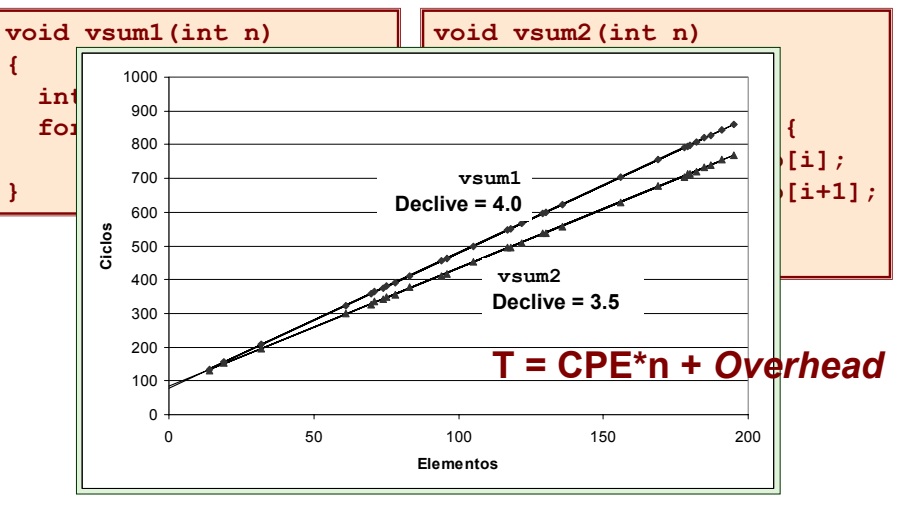

*AJProença, Arquitectura de Computadores, LMCC, UMinho, 2003/04 18*

### *Análise detalhada de um exemplo: o procedimento a optimizar (2)*

众

 $25.5$ 

**void combine1(vec\_ptr v, int \*dest) { int i;**  $*dest = 0$ for  $(i = 0; i <$  vec length(v);  $i+1$ ) { **int val; get\_vec\_element(v, i, &val);**  $\star$ **dest**  $\star$  **=** val; **} }**

## • **Procedimento**

- calcula a soma de todos os elementos do vector
- guarda o resultado numa localização destino
- estrutura e operações do vector definidos via ADT

## • **Tempo de execução** (inteiros) **:**

- compilado sem qq optimização: 42.06 CPE
- compilado com **-O2**: 31.25 CPE

#### *Análise detalhada do exemplo: à procura de ineficiências...*

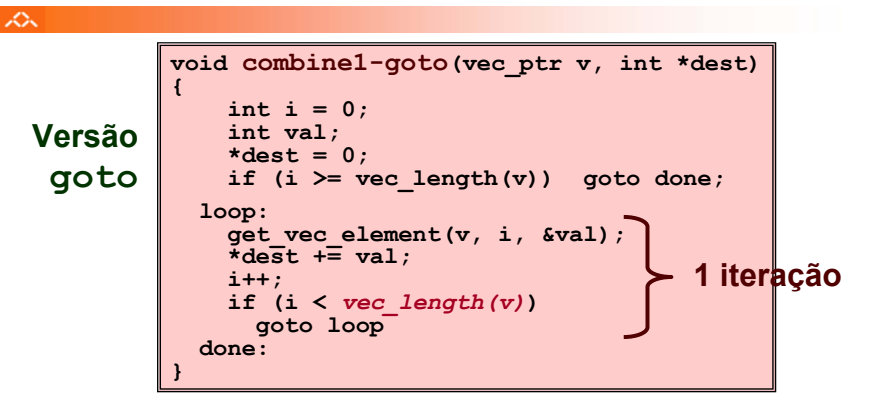

# **Ineficiência óbvia:**

- função **vec\_length** invocada em cada iteração
- … mesmo sendo para calcular o mesmo valor!

## *Análise detalhada do exemplo: movimentação de código*

## **Optimização 1**:

xΣ.

- mover invocação de **vec\_length** para fora do ciclo interior
	- o valor não altera de iteração para iteração
- **CPE:** de 31.25 para **20.66** (compilado com **-O2**)
	- vec\_length impõe um *overhead* constante, mas significativo

```
void combine2(vec_ptr v, int *dest) {
 int i;
  int length = vec length(v);
  *dest = 0for (i = 0; i < length; i++) {
    int val;
    get_vec_element(v, i, &val);
    \overline{\star}dest \overline{\star} val:
  } }
```
*AJProença, Arquitectura de Computadores, LMCC, UMinho, 2003/04 21*

## *Bloqueadores de optimização: a invocação de procedimentos/funções*

#### $\mathcal{L}$

## *Por que razão o compilador não moveu* **vec\_len** *para for a do ciclo?*

- a função pode ter efeitos colaterais
	- altera o estado global de cada vez que é invocada
- a função poderá não devolver os mesmos valores consoante o arg
	- depende de outras partes do estado global

## *Por que razão o compilador não analisou o código de* **vec\_len** *?*

– optimização interprocedimental não é usada extensivamente devido ao seu elevado custo

## *Warning*:

**Optimização 3**:

ぷ

- o compilador trata invocação de procedimentos como uma *black box*
- as optimizações são pobres em redor de invoc de procedimentos

*AJProença, Arquitectura de Computadores, LMCC, UMinho, 2003/04 22*

*Análise detalhada do exemplo: simplificação de cálculos*

## 众

## **Optimização 2**:

- evitar invocação de **get\_vec\_element** para ir buscar cada elemento do vector
	- obter apontador para início do *array* antes do ciclo
	- dentro do ciclo trabalhar apenas com o apontador
- **CPE:** de 20.66 para **6.00** (compilado com **-O2**)
	- invocação de funções é dispendioso
	- validação de limites de *arrays* é dispendioso

```
void combine2(vec_ptr v, int *dest) {
void combine3(vec_ptr v, int *dest)
    int i;
int i;
    \frac{1}{2} int \frac{1}{2} length = vec_length(v);
    for (i = 0; i < length; i++) {
int *data = get_vec_start(v);
    int val;
*dest = 0;
    get_vec_element(v, i, &val); *dest += val; for (i = 0; i < length; i++) {
    } }
}
{
       *dest += data[i];
}
```
## – não é preciso guardar resultado no dest a meio dos cálculos • a variável local sum é alocada a um registo

*eliminar referências desnecessárias à memória*

*Análise detalhada do exemplo:*

- poupa 2 acessos à mem por ciclo (1 leitura + 1 escrita)
- **CPE:** de 6.00 para **2.00** (compilado com **-O2**) • acessos à mem são dispendiosos

```
void combine3(vec_ptr v, int *dest)
combine4(vec_ptr int {
   int i;
int int length = vec_length(v);
int int *data = qet vec start(v);
   *dest = 0;
int sum = 0;
  for (i = 0; i < length; i++)
     *dest += data[i];
sum += data[i];
  }
*dest = sum;
}
```
## *Análise detalhada do exemplo: como detectar referências desnecessárias à memória*

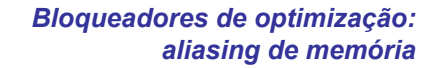

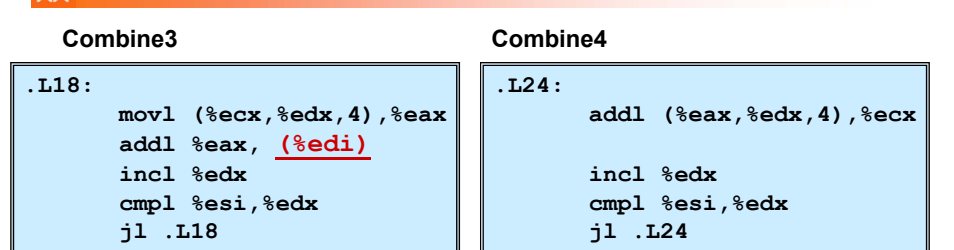

## **Desempenho comparativo**

- Combine3
	- 5 instruções em 6 ciclos de *clock*
	- **•** add1 tem de ler **e** escrever na memória
- Combine4
	- 4 instruções em 2 ciclos de *clock*

*AJProença, Arquitectura de Computadores, LMCC, UMinho, 2003/04 25*

#### *Análise detalhada do exemplo: forma genérica e abstracta de combine*

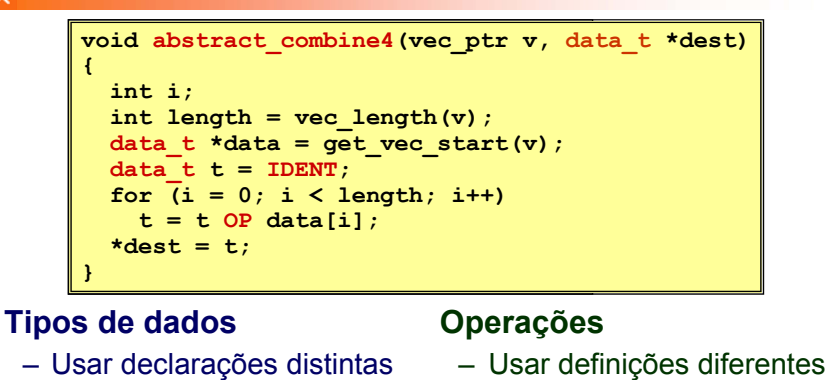

- Usar declarações distintas para data t
	- **int**

**para** OP **e** IDENT • **+/ 0**

• **\*/ 1**

- **float**
- **double**

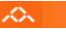

## • *Aliasing*

- 2 referências distintas à memória especificam a mesma localização
- **Example**
	- v: [3, 2, 17]
	- combine3(v, get\_vec\_start(v)+2) --> ?
	- combine4(v, get\_vec\_start(v)+2) --> ?

## • **Observações**

- fácil de acontecer em C, por permitir
	- operações aritméticas com endereços
	- acesso directo a valores armazenados de *structures*
- criar o hábito de usar variáveis locais
	- para acumular resultados dentro de ciclos
	- como forma de avisar o compilador para não se preocupar com *aliasing*

*AJProença, Arquitectura de Computadores, LMCC, UMinho, 2003/04 26*

## *Optimizações independentes da máquina: resultados experimentais com o programa exemplo*

## ぬ

## **Optimizações**

– reduzir invocação func e acessos à mem dentro do ciclo

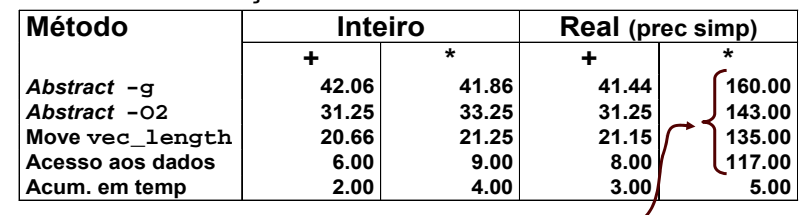

- Anomalia no desempenho
	- cálculos de produtos de FP excepcional/ lento com todos
	- aceleração considerável qdo. acumulou em temp
	- causa: unidade de FP do IA32
		- mem usa formato com 64-bit, registo usa 80
		- os dados causaram *overflow* com 64 bits, mas não com 80